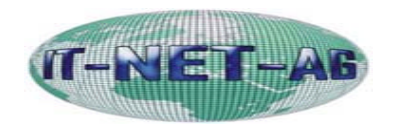

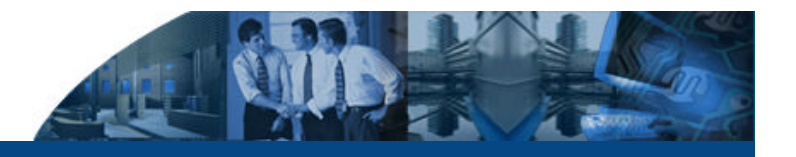

**Seminar digitale Betriebsprüfung und Verfahrensdokumentation**

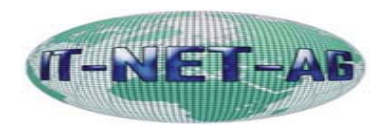

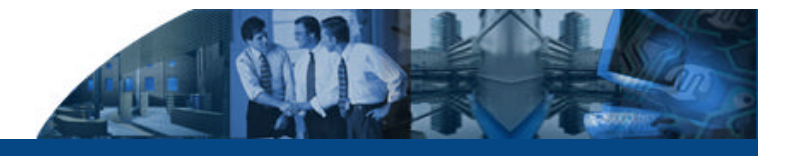

# **Inhalt**

### **Agenda**

- [ Inhalt ]
- Ablauf Prüfung
- Fragebögen
- **Grundlagen**
- **Zugriffsarten**
- Komponenten
- IDEA 2004
- Datei-Standard
- **TransDATA**
- Verfahrensdoku.
- Problemfelder
- Empfehlung
- 1. Ablauf einer digitalen Betriebsprüfung
- 2. Die neuen Fragebögen
- 3. Gesetzliche Grundlagen
- 4. Zugriffsarten
- 5. Wichtige Softwarekomponenten
- 6. IDEA 2004 Offizielle Prüfsoftware
- 7. Beschreibungsstandard des Finanzamtes
- 8. Datenkonvertierung mit TransDATA
- 9. Verfahrensdokumentation mit DocuSYSTEMS
- 10. Problemfelder
- 11. Handlungsempfehlung

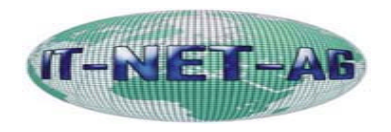

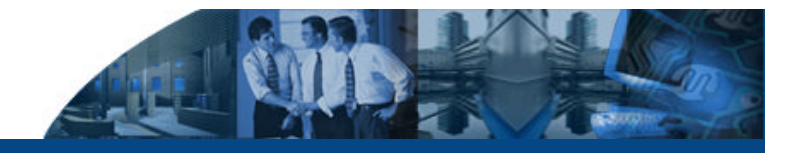

# **Ablauf einer digitalen Betriebsprüfung**

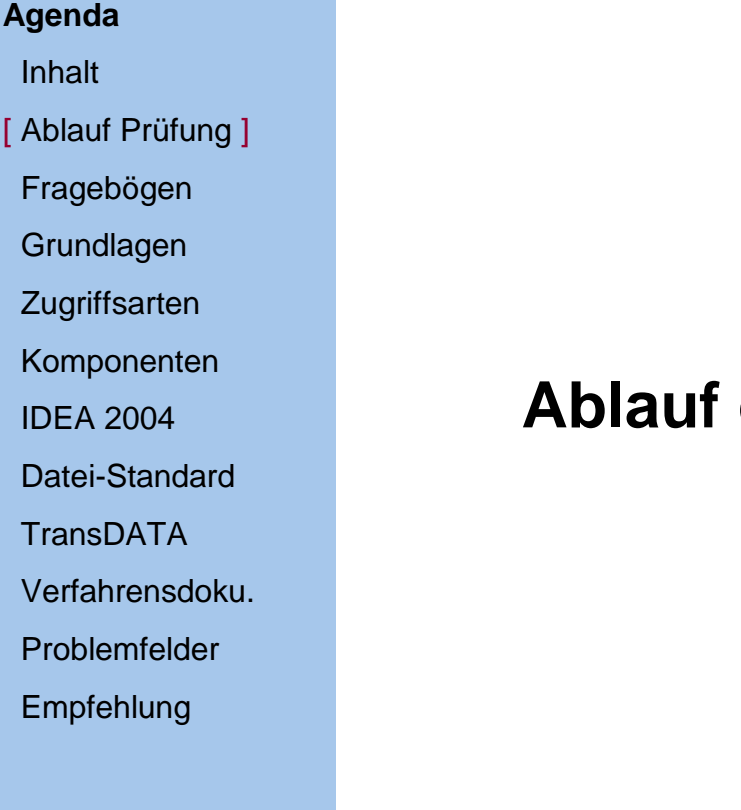

# **Ablauf einer digitalen Betriebsprüfung**

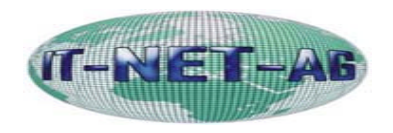

# **Ablauf einer digitalen Betriebsprüfung**

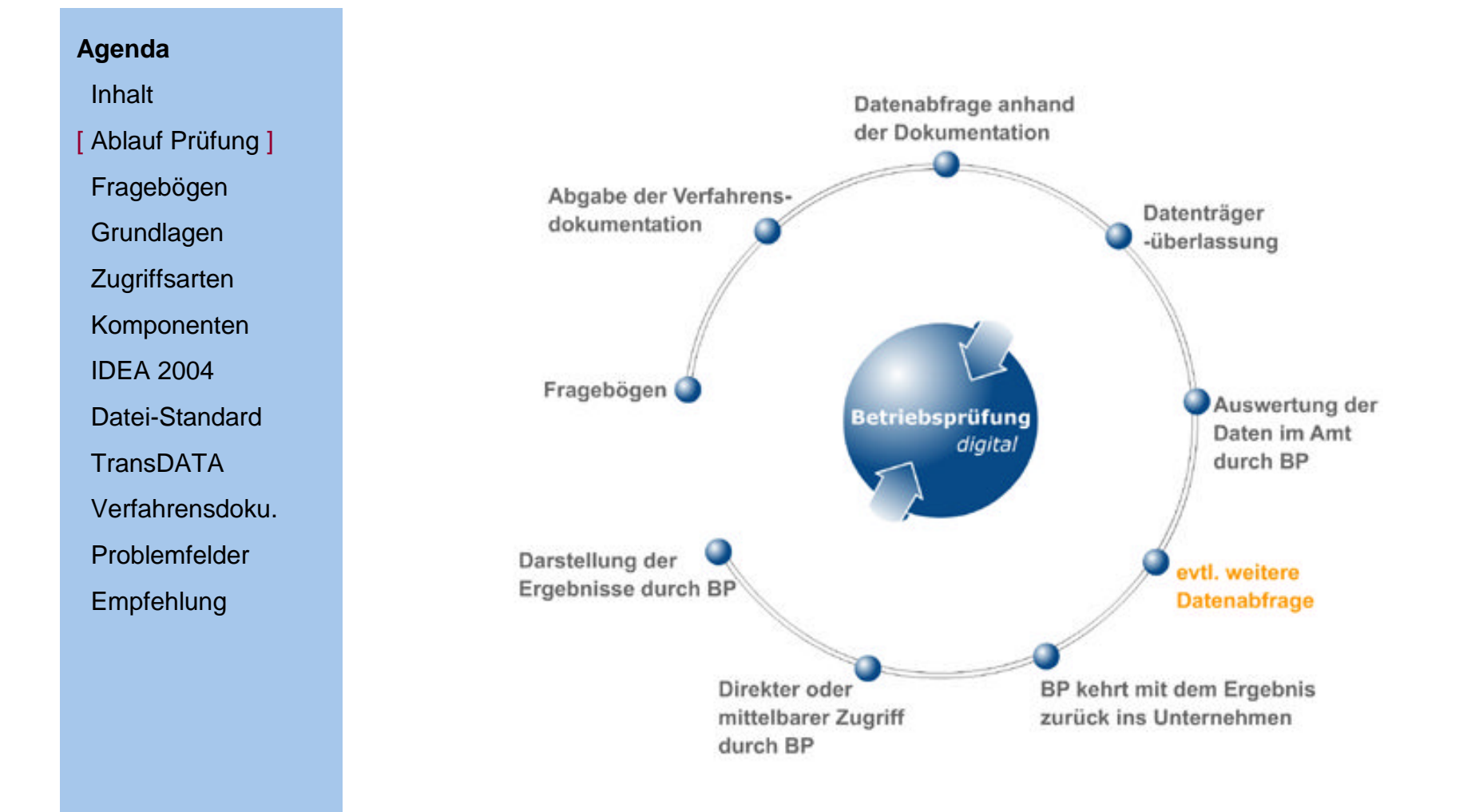

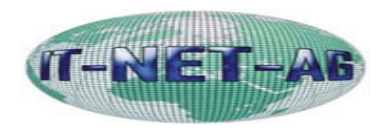

# **Die neuen Fragebögen**

### **Agenda**

Inhalt

Ablauf Prüfung

[ Fragebögen ]

**Grundlagen** 

**Zugriffsarten** 

Komponenten

IDEA 2004

Datei-Standard

**TransDATA** 

Verfahrensdoku.

Problemfelder

Empfehlung

# **Die neuen Fragebögen**

# **Am Beispiel von:**

- **Berlin**
- **Niedersachsen**
- **Nordrhein-Westphalen**

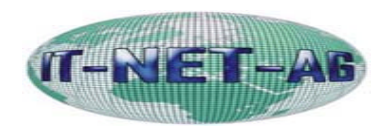

### **Fragen zum EDV-System**

**Agenda**

Inhalt

Ablauf Prüfung

[ Fragebögen ]

Grundlagen

**Zugriffsarten** 

IDEA 2004

**TransDATA** 

Komponenten

Datei-Standard

Verfahrensdoku.

Problemfelder

Empfehlung

# **Allgemeine Angaben:**

- 1. Auskunftsperson
- 2. Verantwortlicher
- 3. Finanzbuchführung im eigenen Haus 10.Fakturierung
- 4. Anlagenbuchführung
- 5. Einkauf/Warenwirtschaft
- 6. Berechnung v. Rückstellungen
- 7. Berechnung v. Wertberichtigungen

# **15. Sonstige Systeme**

- 8. Statistische Auswertungen
- 9. Auftragsabwicklung
- 11.Kostenstellenrechnung
- 12.Zeiterfassungssysteme
- 13.Elektronische Kasse
- 14.PC-Kasse

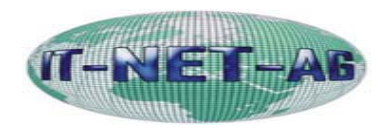

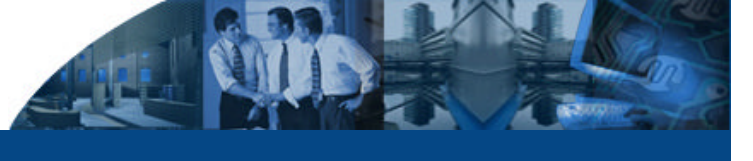

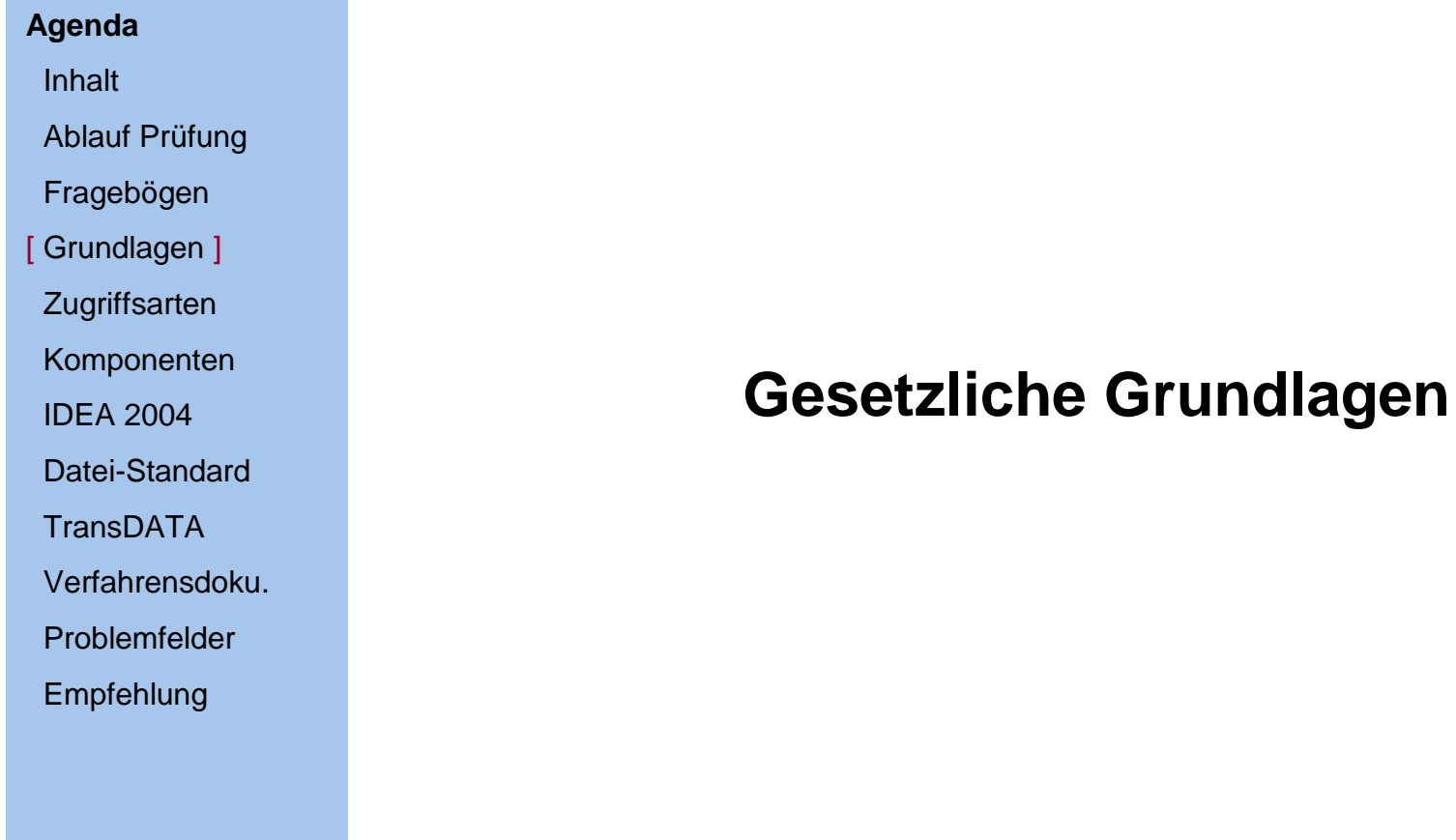

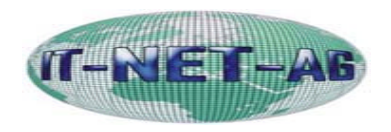

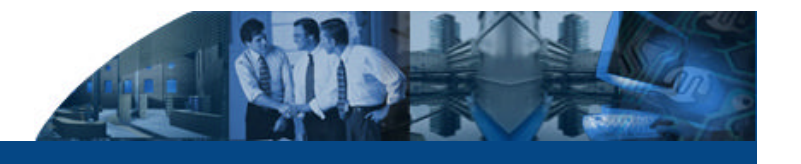

#### **Agenda**

Inhalt

Ablauf Prüfung

Fragebögen

- [ Grundlagen ]
- **Zugriffsarten**
- Komponenten
- IDEA 2004

Datei-Standard

**TransDATA** 

Verfahrensdoku.

- Problemfelder
- Empfehlung

# **Änderungen der Abgabenordnung durch das Steuersenkungsgesetz vom 23. Oktober 2000**

- Änderungen in § 146 Abs. 5 S. 2 und 3 AO
- Änderungen in § 147 Abs. 2, 5 und 6 AO
- Änderungen in § 200 Abs.1 AO
- Anzuwenden ab 1.1.2002 (Art.97 §19b EGAO)

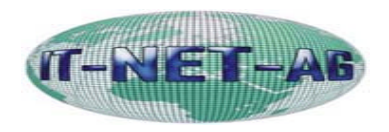

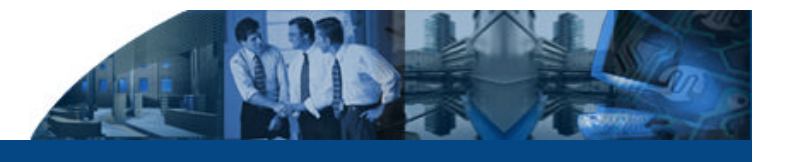

#### **Agenda**

Inhalt

Ablauf Prüfung

Fragebögen

- [ Grundlagen ]
- **Zugriffsarten**
- Komponenten

IDEA 2004

Datei-Standard

**TransDATA** 

Verfahrensdoku.

Problemfelder

Empfehlung

# **§ 146 Abs. 5 S. 2 und 3 AO Ordnungsvorschriften für die Buchführung und für Aufzeichnungen**

"Bei der Führung der Bücher und der sonst erforderlichen Aufzeichnungen auf Datenträgern muss insbesondere sichergestellt sein, dass während der Dauer der Aufbewahrungsfrist die Daten jederzeit verfügbar sind und unverzüglich lesbar gemacht werden können. Dies gilt auch für die Befugnisse der Finanzbehörde nach  $§$  147 Abs. 6.,

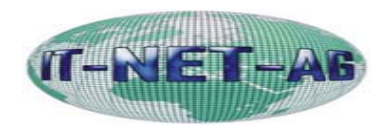

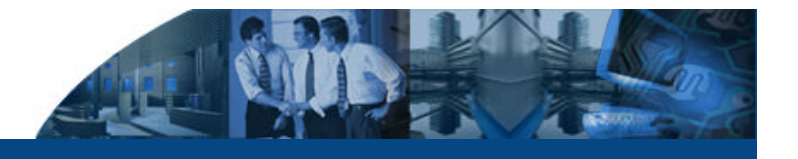

#### **Agenda**

Inhalt

Ablauf Prüfung

Fragebögen

[ Grundlagen ]

**Zugriffsarten** 

Komponenten

IDEA 2004

Datei-Standard

**TransDATA** 

Verfahrensdoku.

Problemfelder

Empfehlung

- **§ 147 Ordnungsvorschriften für die Aufbewahrung von Unterlagen**
- **Abs.1**: Die folgenden Unterlagen sind gesondert aufzubewahren:
	- 1 Bücher und Aufzeichnungen, Inventare, Jahresabschlüsse, Lageberichte, die Eröffnungsbilanz sowie die zu ihrem Verständnis erforderlichen Arbeitsanweisungen und sonstigen Organisationsunterlagen,
	- 2. die empfangenen Handelsbriefe
	- 3. Wiedergaben der abgesandten Handels- und Geschäftsbriefe,
	- 4. Buchungsbelege,
	- 5. sonstige Unterlagen, soweit sie für die Besteuerung von Bedeutung sind.

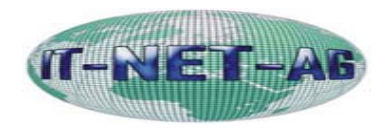

#### **Agenda**

Inhalt

Ablauf Prüfung

Fragebögen

[ Grundlagen ]

**Zugriffsarten** 

Komponenten

IDEA 2004

Datei-Standard

**TransDATA** 

Verfahrensdoku.

Problemfeler

Empfehlung

# **§147 Abs. 2 AO:**

Mit Ausnahme der Jahresabschlüsse und der Eröffnungsbilanz können die in Abs.1 aufgeführten Unterlagen auch als Wiedergabe auf einem Bildträger oder auf anderen Datenträgern aufbewahrt werden, wenn dies den GoB entspricht und sichergestellt ist, dass die Wiedergabe oder die **Daten** 

mit den empfangenen Handels- oder Geschäftsbriefen und den Buchungsbelegen bildlich und mit den anderen Unterlagen inhaltlich übereinstimmen, wenn sie lesbar gemacht werden.

während der Dauer der Aufbewahrungsfrist jederzeit verfügbar sind unverzüglich lesbar gemacht **und maschinell ausgewertet werden können.**

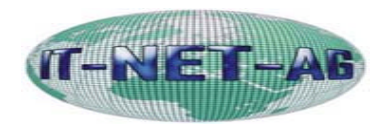

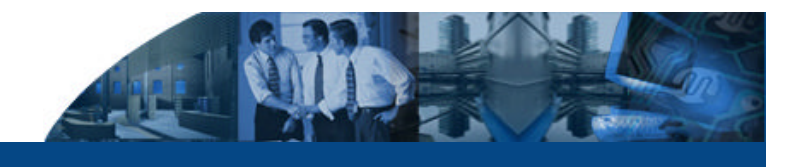

#### **Agenda**

Inhalt

Ablauf Prüfung

Fragebögen

[ Grundlagen ]

**Zugriffsarten** 

Komponenten

IDEA 2004

Datei-Standard

**TransDATA** 

Verfahrensdoku.

Problemfelder

Empfehlung

# **§ 147 Abs. 2 Satz 2 alte Fassung:**

"Sind Unterlagen... auf Datenträgern hergestellt worden, können statt der Datenträger die Daten auch ausdgedruckt werden; die ausgedruckten Unterlagen können nach Satz 1 aufbewahrt werden"

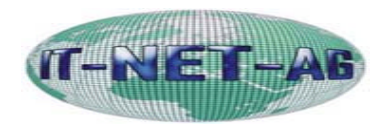

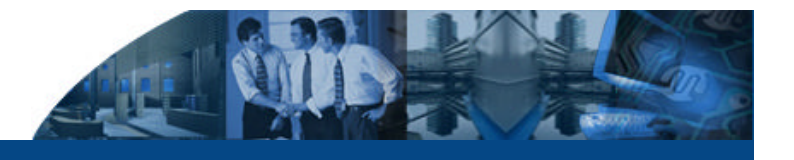

#### **Agenda**

Inhalt

Ablauf Prüfung

Fragebögen

[ Grundlagen ]

**Zugriffsarten** 

Komponenten

IDEA 2004

Datei-Standard

**TransDATA** 

Verfahrensdoku.

Problemfelder

Empfehlung

Früher Möglichkeit des Ausdrucks an Stelle der Überlassung des Datenträgers gegeben.

Das ist Heute nicht mehr möglich, die Aufbewahrung auf Datenträgern ist nur noch zulässig wenn sie maschinell ausgewertet werden können.

**Eine Vorlage in ausgedruckter Form ist dann nicht mehr zulässig, soweit die Daten schon einmal in digitaler Form vorlagen.**

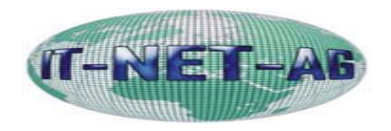

#### **Agenda**

Inhalt

Ablauf Prüfung

Fragebögen

[ Grundlagen ]

**Zugriffsarten** 

Komponenten

IDEA 2004

Datei-Standard

**TransDATA** 

Verfahrensdoku.

Problemfelder

Empfehlung

# **§147 Abs. 5**

Wer aufzubewahrende Unterlagen in der Form einer Wiedergabe auf einem Bildträger oder auf anderen Datenträgern vorlegt, ist verpflichtet, auf seine Kosten diejenigen Hilfsmittel zur Verfügung zu stellen, die erforderlich sind, um diese Unterlagen lesbar zu machen; auf Verlangen der Finanzbehörde hat er auf seine Kosten die Unterlagen unverzüglich ganz oder teilweise auszudrucken oder ohne Hilfsmittel lesbare Reproduktionen beizubringen.

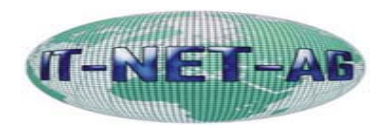

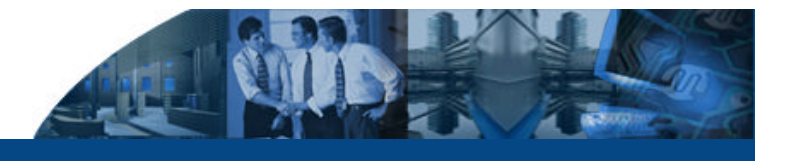

#### **Agenda**

Inhalt

Ablauf Prüfung

Fragebögen

[ Grundlagen ]

**Zugriffsarten** 

Komponenten

IDEA 2004

Datei-Standard

**TransDATA** 

Verfahrensdoku.

Problemfelder

Empfehlung

# **§147 Abs. 6 AO (drei Zugriffsmöglichkeiten)**

Sind die Unterlagen nach Abs. 1 mit Hilfe eines Datenverarbeitungssystems erstellt worden, hat die Finanzbehörde **im Rahmen einer Außenprüfung** das Recht, Einsicht in die gespeicherten Daten zu nehmen und das Datenverarbeitungssystem zur Prüfung dieser Unterlagen zu nutzen. Sie kann im Rahmen einer Außenprüfung auch verlangen, dass die Daten nach ihren Vorgaben maschinell ausgewertet oder ihr die gespeicherten Unterlagen und Aufzeichnungen auf einem maschinell verwertbaren Datenträger zur Verfügung gestellt werden. Die Kosten trägt der Steuerpflichtige.

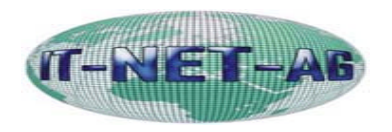

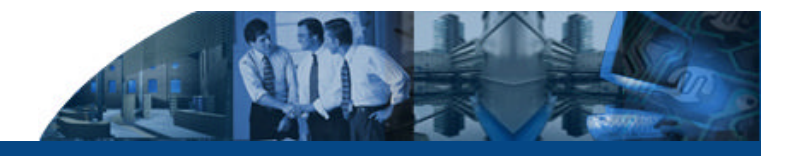

# **Zugriffsarten**

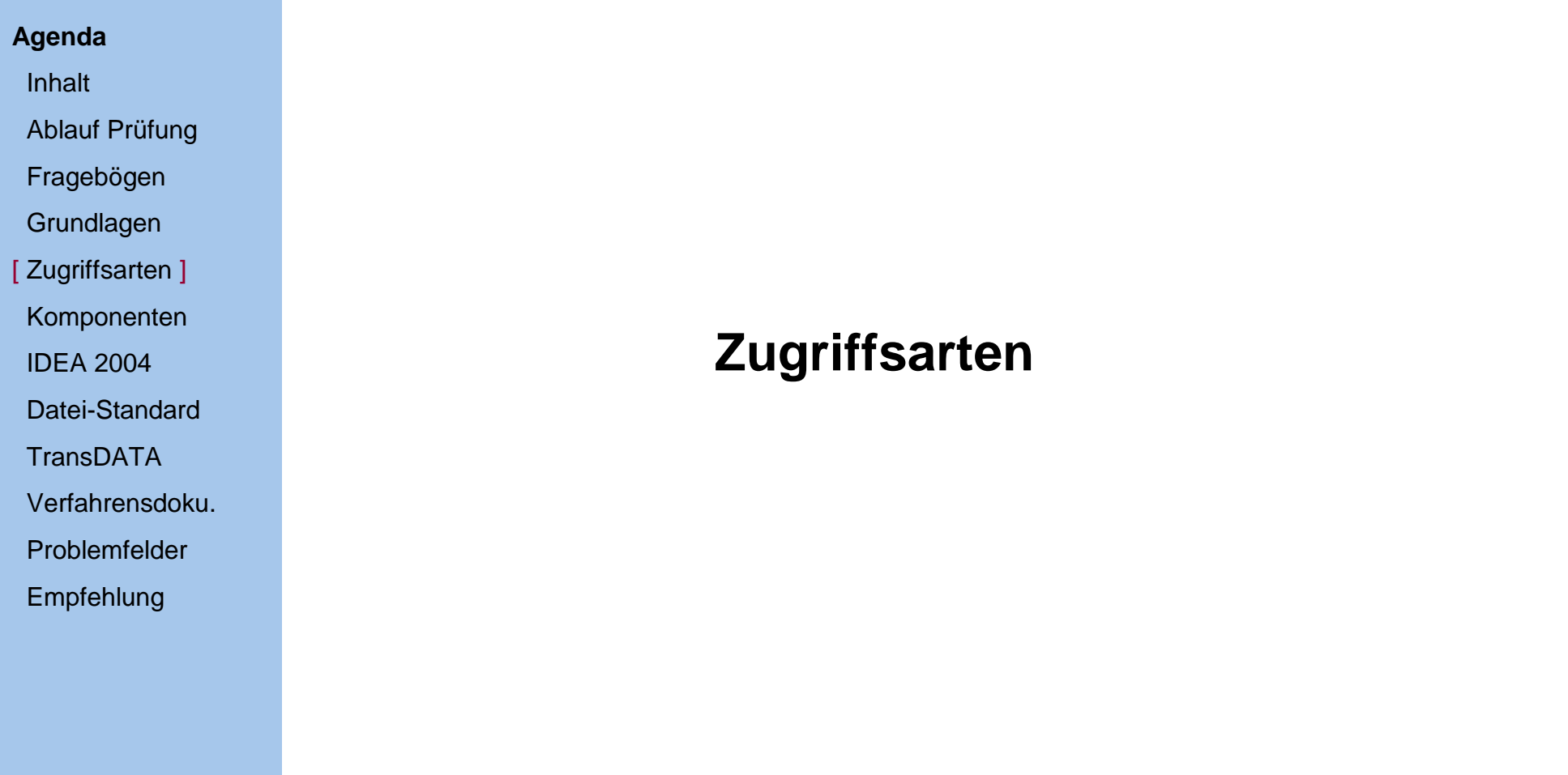

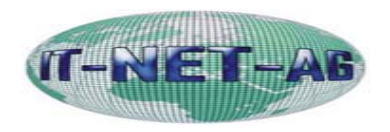

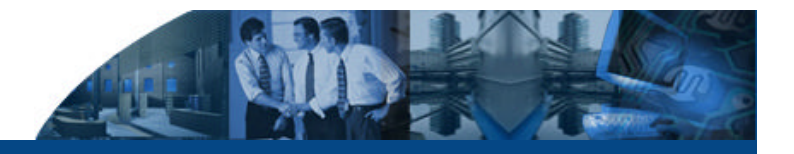

# **Zugriffsarten**

# **Agenda**

Inhalt

Ablauf Pr üfung

Frageb ögen

Grundlagen

[Zugriffsarten]

Komponenten

IDEA 2004

Datei -Standard

TransDATA

Verfahrensdoku .

Problemfelder

Empfehlung

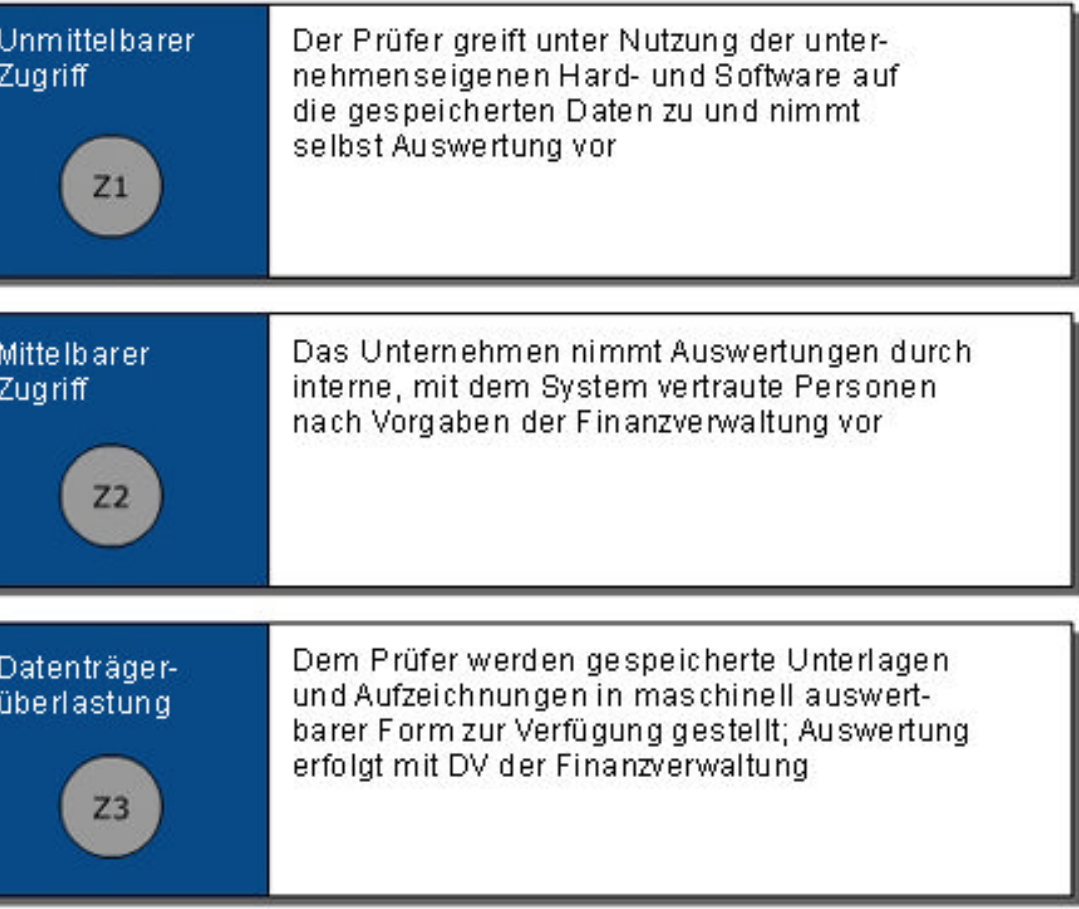

copyright: AvenDATA GmbH

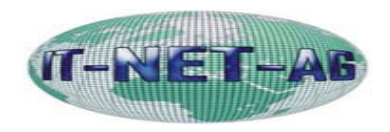

## **Z1 –Direkter Zugriff**

#### **Agenda**

Inhalt

Ablauf Prüfung

Fragebögen

**Grundlagen** 

[ Zugriffsarten ]

Komponenten

IDEA 2004

Datei-Standard

**TransDATA** 

Verfahrensdoku.

Problemfelder

Empfehlung

# **Z1: Direkter Datenzugriff**

Stpfl. muss Hard- und Software zur Verfügung stellen (Arbeitsplatz für den Prüfer), auch bei externen Dienstleisten

Einweisung des Prüfers in das EDV-System (Umfang nicht definiert; Kurzschulung)

Stpfl. muss Zugangsberechtigung zu allen steuerrelevanten Daten schaffen einschließlich der vorhandenen Auswertungsprogramme (Nur-Lesezugriff wegen Haftungsausschluss; Performancebeeinträchtigungen im Produktivsystem nicht ausgeschlossen; Datenabgrenzung wegen Datenschutz und Betriebsgeheimnissen erforderlich; es gibt kein Verwertungsverbot)

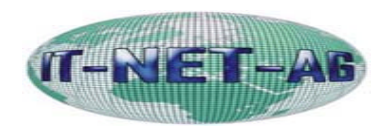

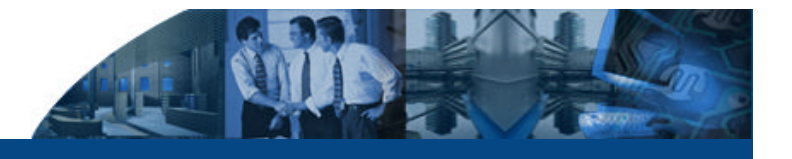

## **Z1 –Direkter Zugriff**

#### **Agenda**

Inhalt

Ablauf Prüfung

Fragebögen

**Grundlagen** 

[ Zugriffsarten ]

Komponenten

IDEA 2004

Datei-Standard

**TransDATA** 

Verfahrensdoku.

Problemfelder

Empfehlung

Daten müssen dazu entweder im Produktivsystem ggf. über 10 Jahre vorgehalten werden

Alternativ können die Daten auf anderen revisionssicheren Datenhaltungssystemen vorgehalten werden, wenn deren maschinelle Auswertbarkeit durch Nachbildung der Standardauswertungs-möglichkeiten des Anwendungssystems sichergestellt ist.

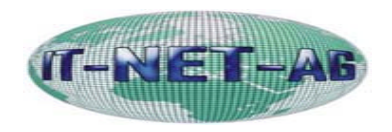

**Z2 –Mittelbarer Zugriff**

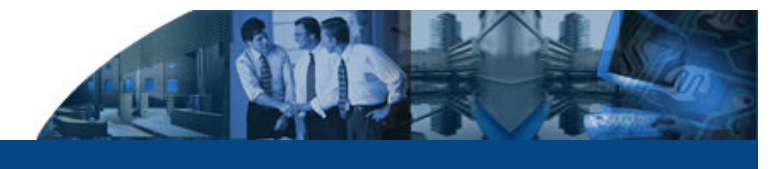

### **Agenda**

Inhalt

Ablauf Prüfung

Fragebögen

**Grundlagen** 

[ Zugriffsarten ]

Komponenten

IDEA 2004

Datei-Standard

**TransDATA** 

Verfahrensdoku.

Problemfelder

Empfehlung

# **Z2: mittelbarer Datenzugriff**

Stpfl. muss Hard- und Software zur Verfügung stellen

Außerdem ist die Unterstützung durch mit dem EDV-System vertraute Personen erforderlich

Dies muss auch bei ausgelagerten Buchhaltungen gewährleistet werden. (z.B. StB/WP)

Voraussetzung s.o. bei Z1

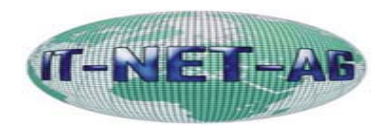

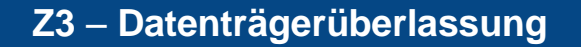

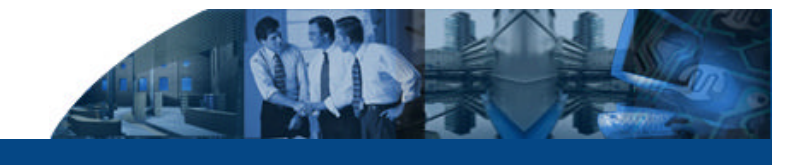

#### **Agenda**

Inhalt Ablauf Prüfung

Fragebögen

**Grundlagen** 

[ Zugriffsarten ]

Komponenten

IDEA 2004

Datei-Standard

**TransDATA** 

Verfahrensdoku.

Problemfelder

Empfehlung

# **Z3: Datenträgerüberlassung**

Überlassung der Daten auf eigene Kosten auf Datenträgern in maschinell auswertbarer Form

Offenlegung der zur Auswertung der Daten erforderlichen Informationen ( z.B. Dateistruktur, Dateifelder interne und externe Verknüpfungen)

akzeptiert werden CD-ROM's und DVD's im ISO Standard, oder aber Disketten sofern diese das Dateisystem MS-DOS oder FAT enthalten

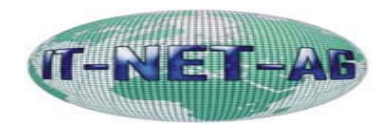

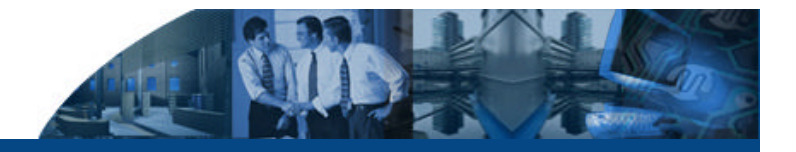

### **Zeitlicher Anwendungsbereich**

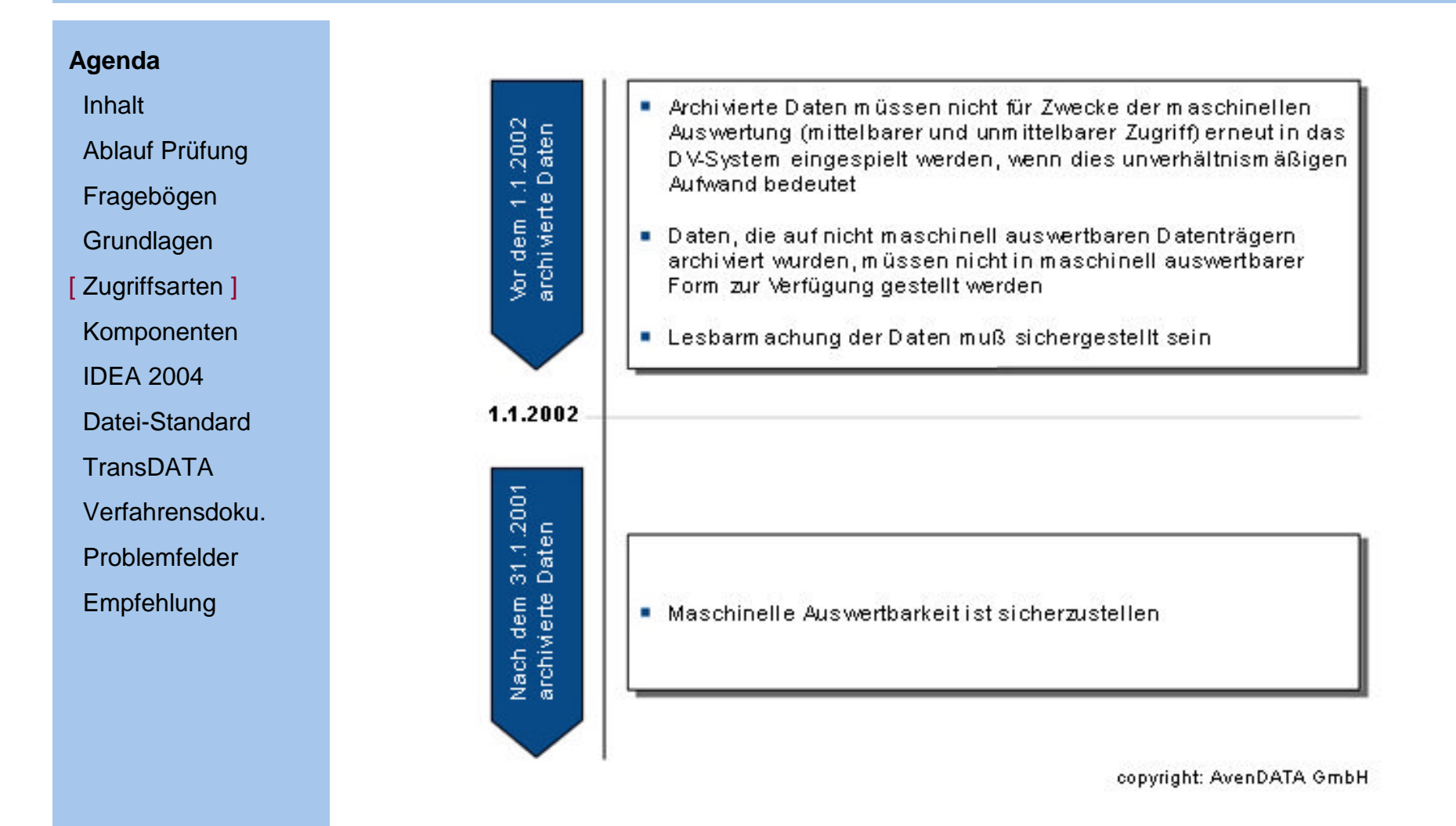

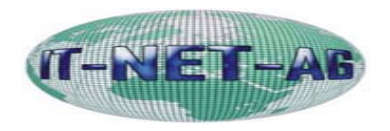

# **Wichtige Softwarekomponenten**

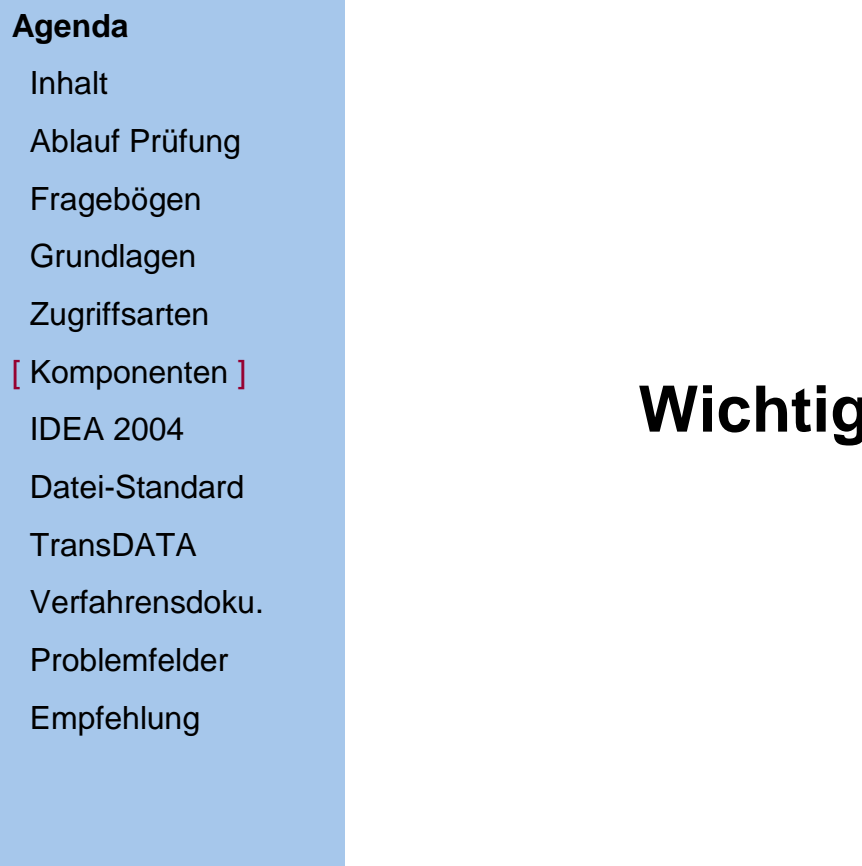

# **Wichtige Software Komponenten**

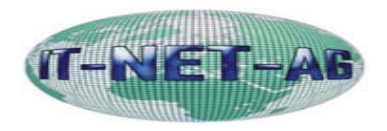

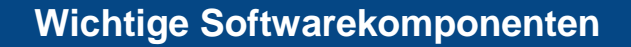

#### **Agenda**

Inhalt

Ablauf Prüfung

Fragebögen

**Grundlagen** 

**Zugriffsarten** 

[ Komponenten ]

IDEA 2004

Datei-Standard

**TransDATA** 

Verfahrensdoku.

Problemfelder

Empfehlung

- Prüfsoftware WinIDEA 2004
- Prüfungsmakros AIS TaxAudit 2004
- **TransDATA Professional**
- DocuSYSTEMS für die Verfahrensdokumentation
- DATA IMPORT
- GDPdU-Schnittstellen
- **Software der HaPeC AG**

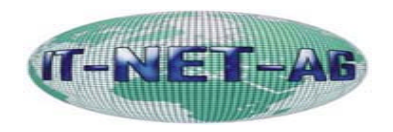

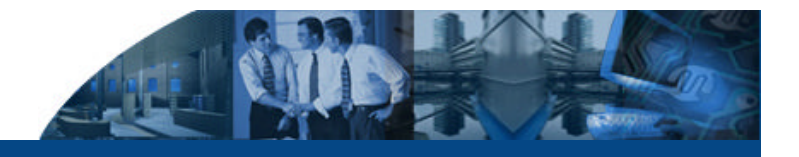

# **Agenda** Inhalt Ablauf Prüfung Fragebögen Grundlagen **Zugriffsarten** Komponenten [ IDEA 2004 ] Datei-Standard TransDATA Verfahrensdoku. Problemfelder Empfehlung **WinIDEA 2004 Offizielle Prüfsoftware**

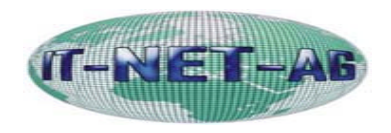

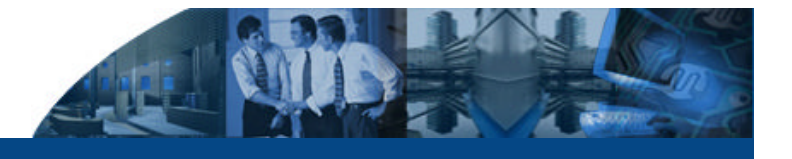

#### **Agenda**

Inhalt

Ablauf Prüfung

Fragebögen

**Grundlagen** 

**Zugriffsarten** 

Komponenten

[ IDEA 2004 ]

Datei-Standard

**TransDATA** 

Verfahrensdoku.

Problemfelder

Empfehlung

# Der Name *IDEA* steht für **Interactive Data Extraction and Analysis**

- Wurde vom Kanadischen Rechnungshof sowie der Kanadischen Berufsorganisation der Wirtschaftsprüfer CICA 1987 erstmals vorgestellt
- **IDEA hilft Daten "durchsichtig" zu machen und** Auffälligkeiten zu finden
- **IDEA ist ein Werkzeugkasten für die Analyse,** Strukturierung, Auswertung und Verdichtung beliebiger Massendaten

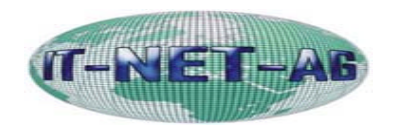

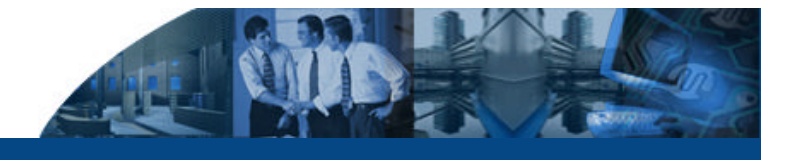

#### **Agenda**

Inhalt

Ablauf Prüfung

Fragebögen

**Grundlagen** 

**Zugriffsarten** 

Komponenten

[ IDEA 2004 ]

Datei-Standard

**TransDATA** 

Verfahrensdoku.

Problemfelder

Empfehlung

# **Wesentliche Funktionalitäten von IDEA**

- Außergewöhnliche Vorgänge und Positionen,
	- Analyse durchführen, Berechnung überprüfen,
	- Überprüfen von parallelen Daten, Lückenanalyse und

Mehrfachbelegung Stichprobenverfahren

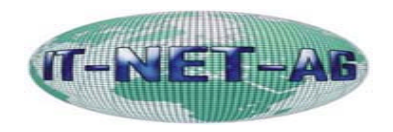

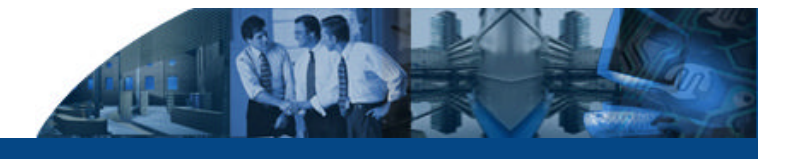

#### **Agenda**

Inhalt

Ablauf Prüfung

Fragebögen

**Grundlagen** 

**Zugriffsarten** 

Komponenten

[ IDEA 2004 ]

Datei-Standard

**TransDATA** 

Verfahrensdoku.

Problemfelder

Empfehlung

# **Wesentliche Funktionalitäten von IDEA**

- **Verbesserter bzw. erweiterter Rahmen für** Untersuchungen (z.B. Durchführung von Tests, die manuell nicht durchgeführt werden könnten
- **Erhöhte Streuung (bei der Überprüfung von großen** Datenbereichen, die z.B. 100% der Transaktionen eines

gesamten oder mehrerer Jahre umfassen)

 Bessere Informationen (z.B. spezielle Analysen oder Datenprofile)

# **Fazit: Zeitersparnis**

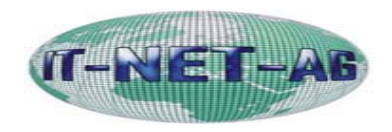

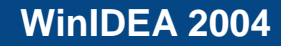

#### **Agenda**

Inhalt

Ablauf Prüfung

Fragebögen

**Grundlagen** 

**Zugriffsarten** 

Komponenten

[ IDEA 2004 ]

Datei-Standard

**TransDATA** 

Verfahrensdoku.

Problemfelder

Empfehlung

## **Beispiel 1:**

*Kassenprüfung*

Wer Kassenbelege erst später nachbucht, muss aufpassen. Mit nur wenigen Mausklicks stellt der Prüfer fest, ob der Kassenbestand zu jedem Zeitpunkt positiv war.

### Achtung!

Gibt es zwischenzeitlich rote Zahlen im Kassenbuch, kann der Prüfer die Buchungsergebnisse verwerfen und den Gewinn schätzen.

### **Beispiel 2:**

*Rechnungskontrolle*

Einfache Lückenanalysen offenbaren sofort, ob einzelne Rechnungsnummern fehlen. Ebenso, ob es doppelte Rechnungsnummern gibt.

### Achtung!

Ein Vergleich mit den Artikelstammdaten zeigt, ob für alle Rechnungspositionen stets der richtige Umsatzsteuersatz angewendet bzw. ob überhaupt Umsatzsteuer kassiert wurde.

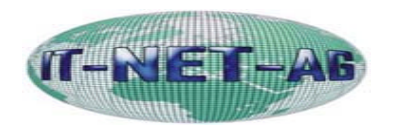

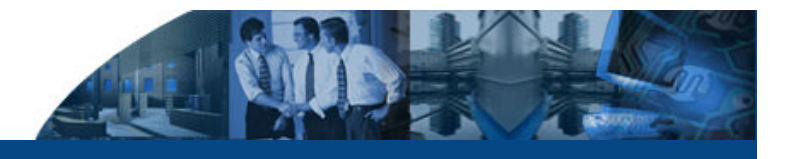

# **IDEA 2004**

## **Agenda**

Inhalt

Ablauf Prüfung

Fragebögen

**Grundlagen** 

**Zugriffsarten** 

Komponenten

IDEA 2004

[ Datei-Standard ]

TransDATA

Verfahrensdoku.

Problemfelder

Empfehlung

# **Beschreibungsstandard des Finanzamtes**

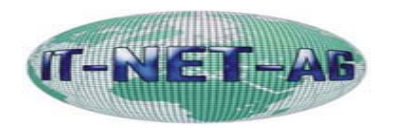

# **Beschreibungsstandard**

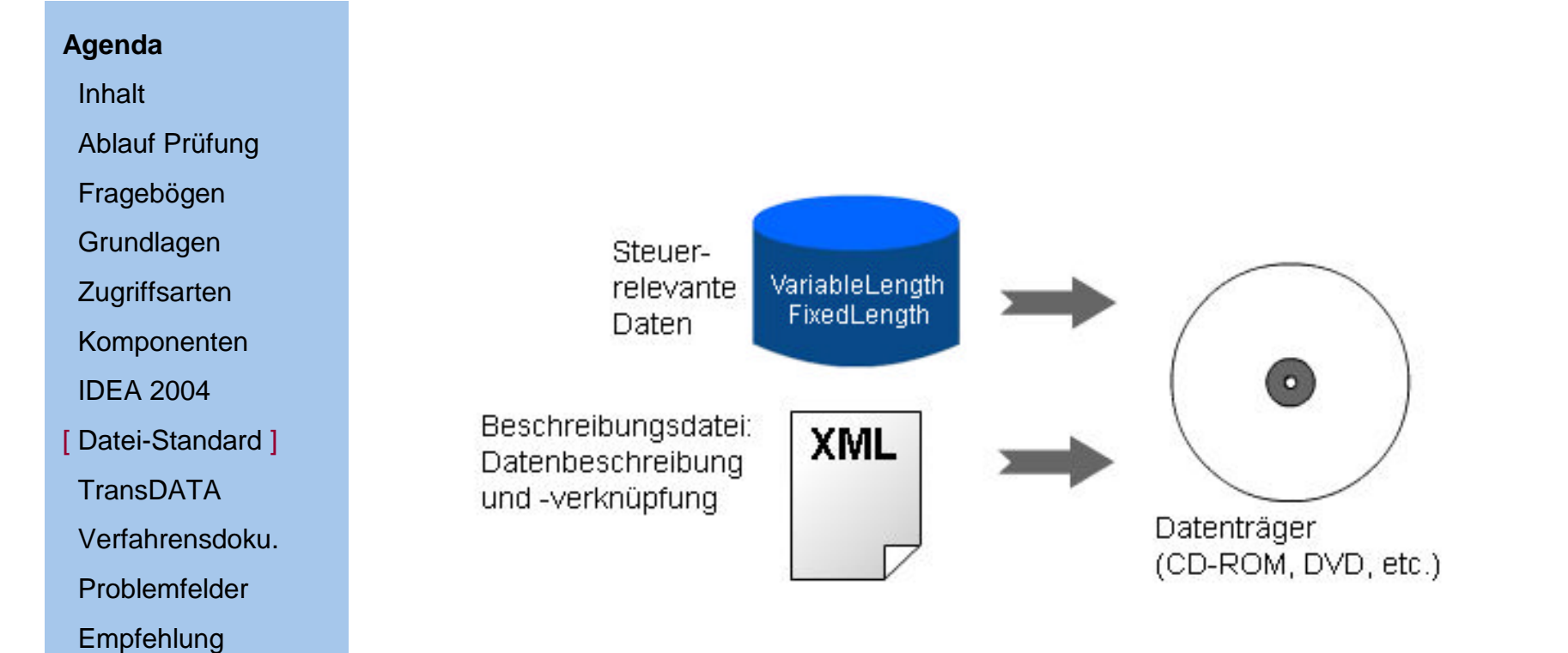

3

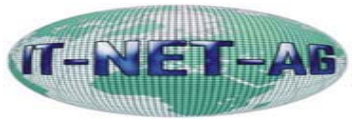

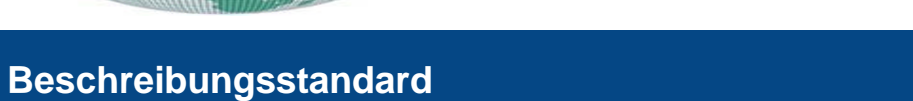

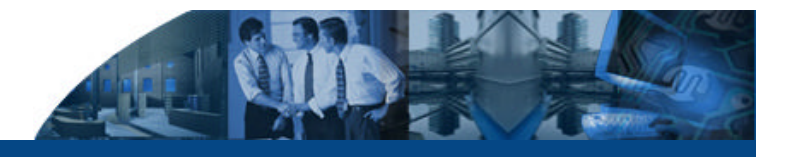

#### **Agenda**

Inhalt

Ablauf Prüfung

Fragebögen

**Grundlagen** 

**Zugriffsarten** 

Komponenten

IDEA 2004

[ Datei-Standard ]

**TransDATA** 

Verfahrensdoku.

Problemfelder

Empfehlung

Da gerade die Datenüberlassung bei Unternehmen wegen der fehlenden Informationen über Strukturinformationen Probleme bereitet wurde eine einheitliche technische Bereitstellungshilfe zu Formatund Inhaltsbeschreibung der steuerlich relevanten Daten entwickelt **XML -Format**

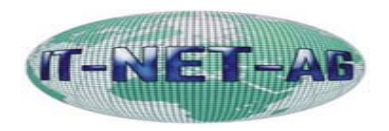

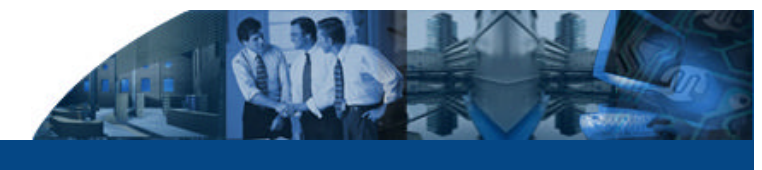

# **Beschreibungsstandard**

### **Agenda**

- Inhalt
- Ablauf Prüfung
- Fragebögen
- **Grundlagen**
- **Zugriffsarten**
- Komponenten
- IDEA 2004
- [ Datei-Standard ]
- TransDATA
- Verfahrensdoku.
- Problemfelder
- Empfehlung

# **Inhalt der XML Datei + DTD Steuerdatei**

- **Dateistruktur**
- **Felddefinition**
- Formatangaben
- Verknüpfungen
- **Angaben zum Unternehmen**
- Kommentare

# **Inhalt der CSV Dateien**

- Tabelle 1
- Tabelle 2

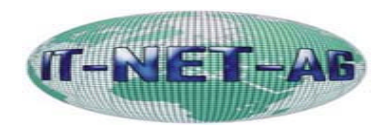

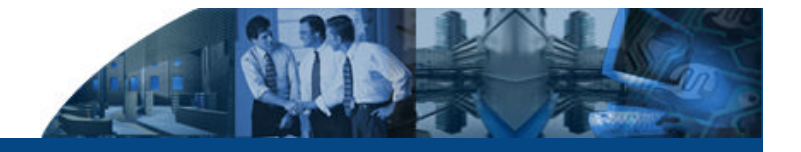

# **Datenkonvertierung mit TransDATA**

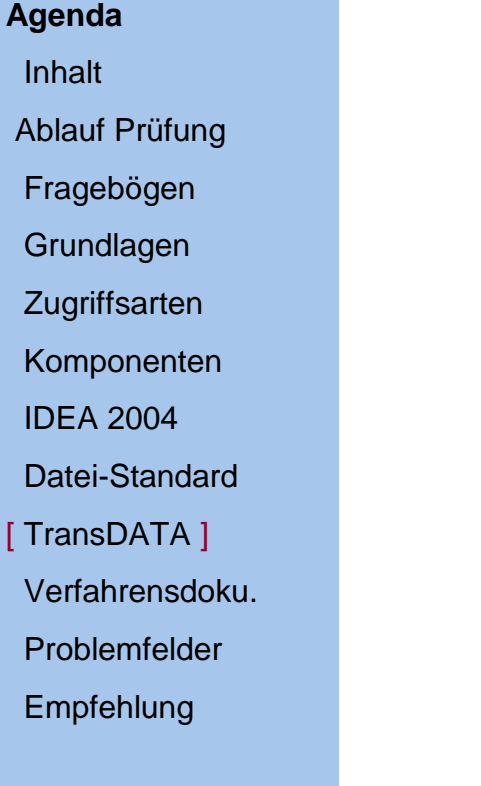

# **Datenkonvertierung mit TransDATA**

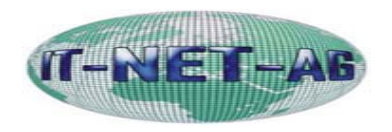

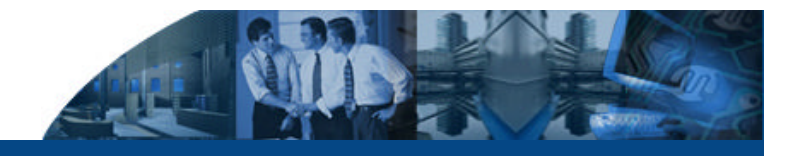

# **Datenkonvertierung mit TransDATA**

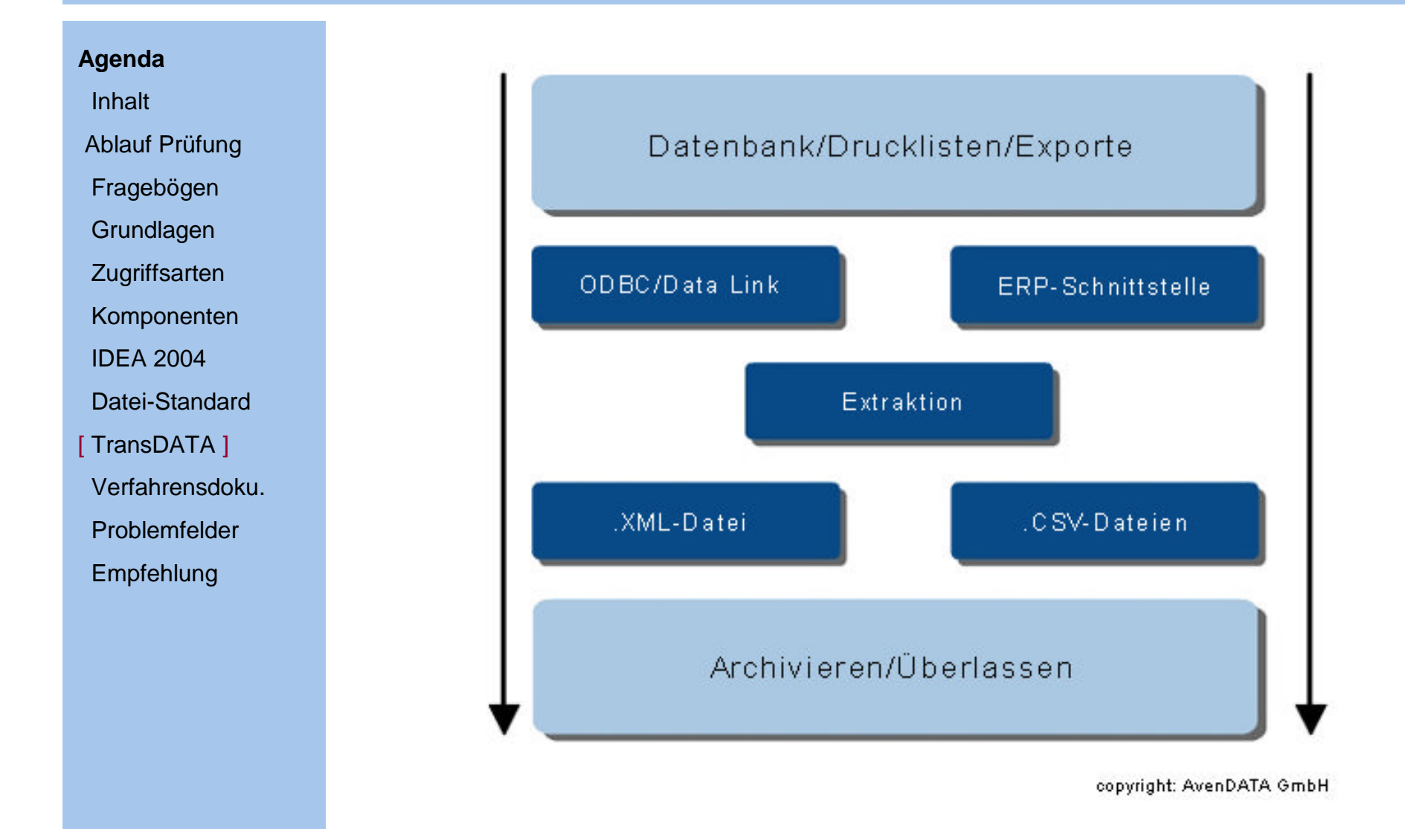

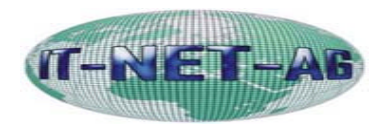

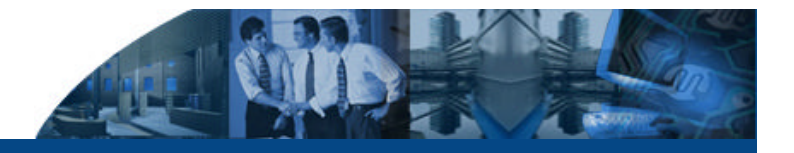

### **Datenkonvertierung mit TransDATA**

#### **Agenda**

Inhalt

Ablauf Prüfung

Fragebögen

**Grundlagen** 

**Zugriffsarten** 

Komponenten

IDEA 2004

Datei-Standard

[ TransDATA ]

Verfahrensdoku.

Problemfelder

Empfehlung

- Mit TransDATA können Sie beliebige Datenbestände in das vom Finanzamt vorgegebene Format umwandeln.
- TransDATA ergänzt jede Software, die steuerlich relevante Daten produziert.
- Durch den TransDATA können zudem Anforderungen an die Archivierung erfüllt werden.
- Ergänzung für Software, die bisher nicht den XML Standard abbildet

Alte Systeme (Bsp. Navision) Nicht umgestellte Systeme (Softleas) Kleine Randsysteme (Bsp. Kopiererabrechnung)

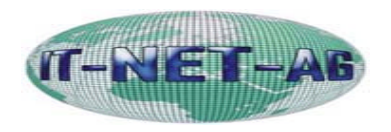

### **Agenda**

Inhalt

Ablauf Prüfung

Fragebögen

Grundlagen

**Zugriffsarten** 

Komponenten

IDEA 2004

Datei-Standard

**TransDATA** 

[ Verfahrensdoku. ]

Problemfelder

Empfehlung

# **Verfahrensdokumentation mit DocuSYSTEMS**

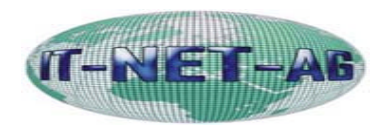

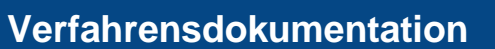

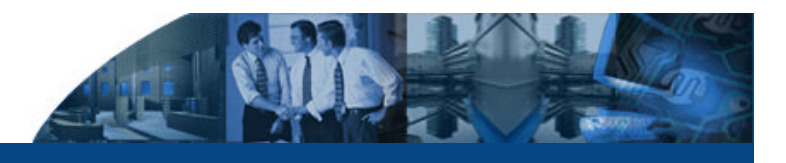

#### **Agenda**

#### Inhalt

Ablauf Prüfung

Fragebögen

**Grundlagen** 

**Zugriffsarten** 

Komponenten

IDEA 2004

Datei-Standard

**TransDATA** 

[ Verfahrensdoku. ]

Problemfelder

Empfehlung

Das Programm DocuSYSTEMS bietet Hilfe und Anleitung für die Erstellung der Verfahrensdokumentation und unterstützt die laufende, den Ordnungsmäßigkeitsanforderungen entsprechende Verwaltung der Dokumentationsbestandteile.

**Die Software hilft Ihnen die Fragebögen der Finanzverwaltung, die Ihnen bei Betriebsprüfungsbeginn zugesandt werden, auch noch nach Jahren beantworten zu können.**

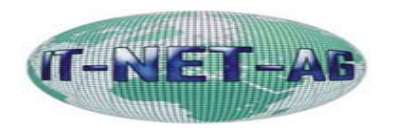

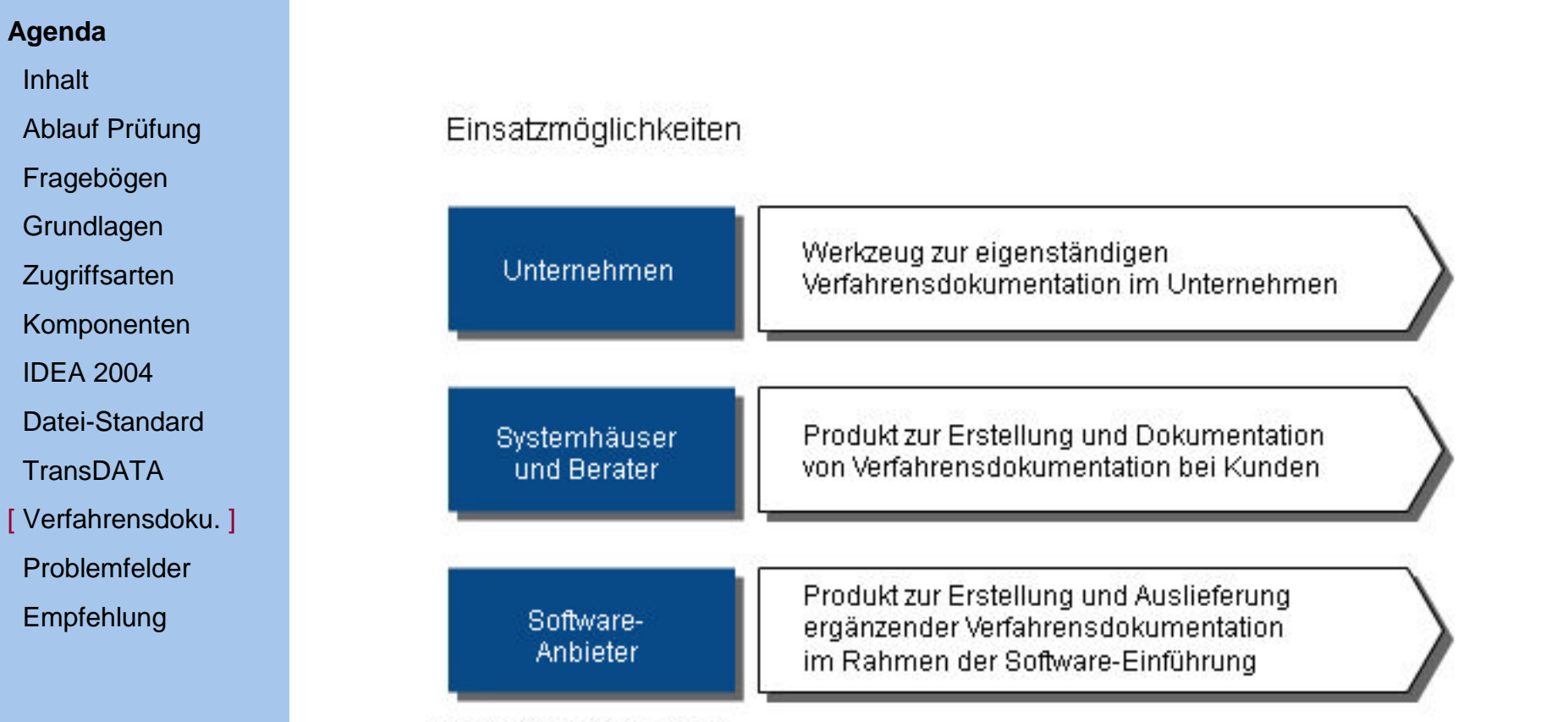

copyright: AvenDATA GmbH

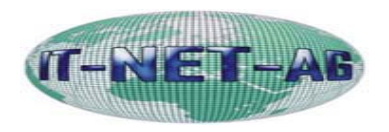

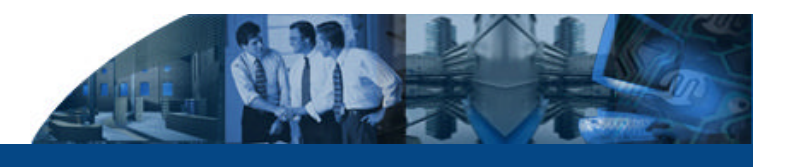

#### **Agenda**

#### Inhalt

Ablauf Prüfung

Fragebögen

**Grundlagen** 

**Zugriffsarten** 

Komponenten

IDEA 2004

Datei-Standard

**TransDATA** 

[ Verfahrensdoku. ]

Problemfelder

Empfehlung

Die DV-Buchführung muss - wie jede Buchführung - von einem sachverständigen Dritten hinsichtlich ihrer formellen und sachlichen Richtigkeit in angemessener Zeit prüfbar sein. Dies bezieht sich auf die Prüfbarkeit einzelner Geschäftsvorfälle (Einzelprüfung) als auch auf die Prüfbarkeit des Abrechnungsverfahrens (Verfahrens- oder Systemprüfung). Weiterhin muss sich aus der Dokumentation ergeben, dass das Verfahren entsprechend seiner Beschreibung durchgeführt worden ist.

Zur Softwaretechnischen Unterstützung wurde die Software DocuSYSTEMS entwickelt. Die Einsatzmöglichkeiten

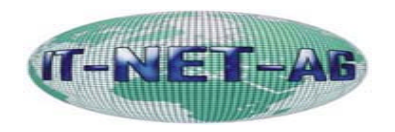

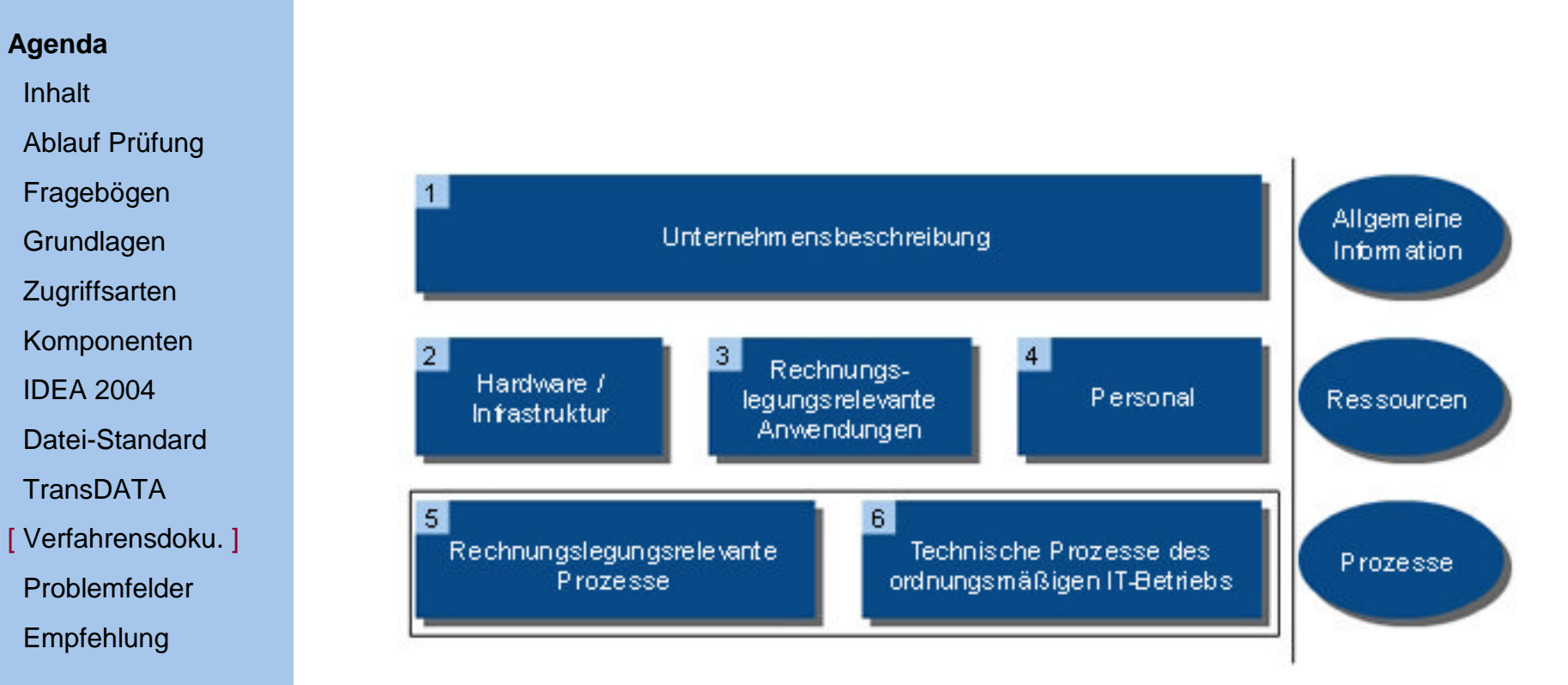

copyright: AvenDATA GmbH

3

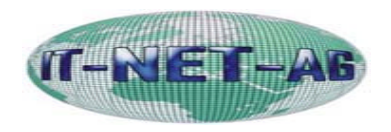

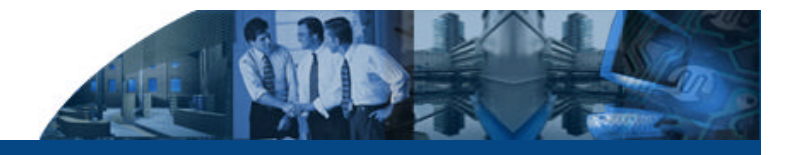

# **Problemfelder**

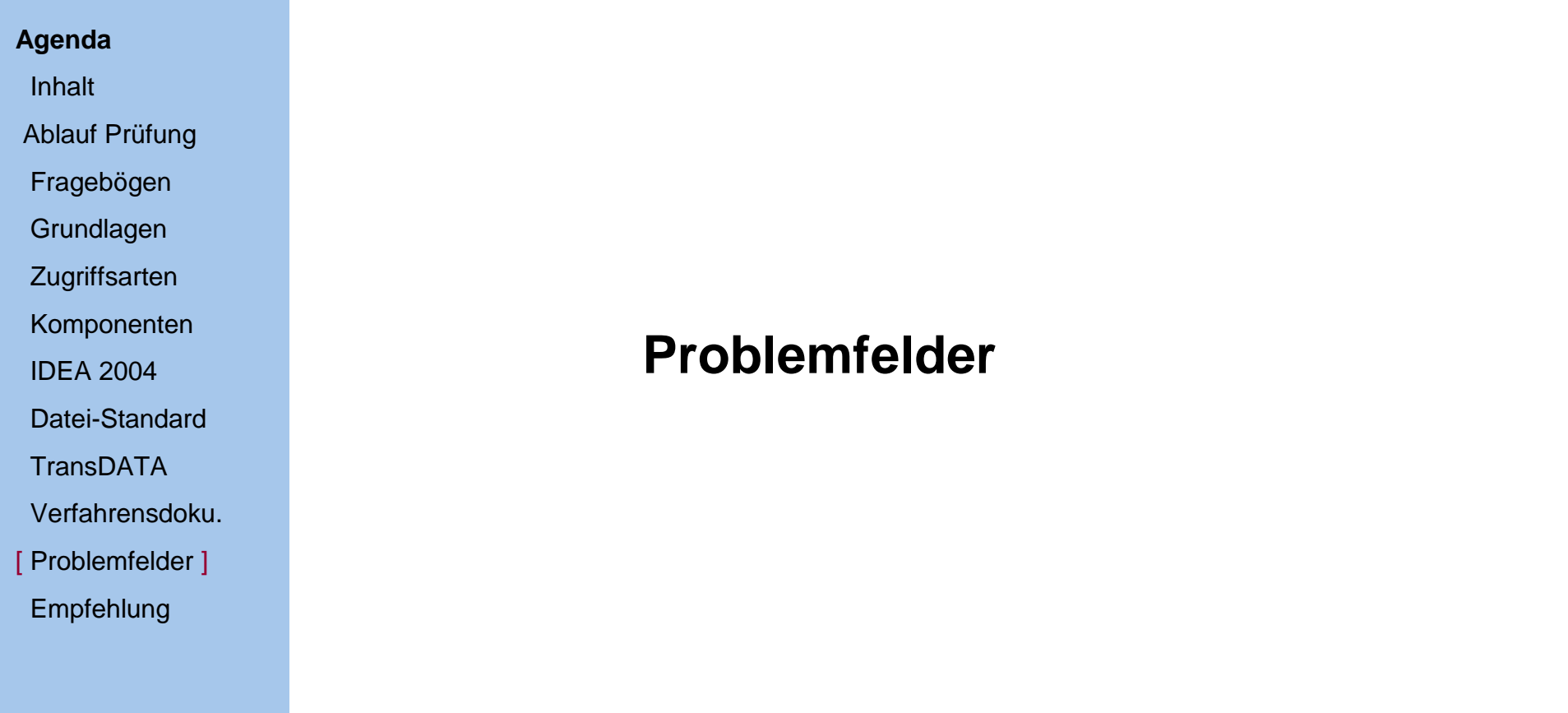

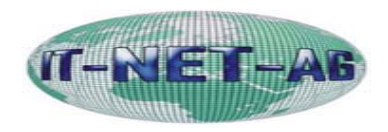

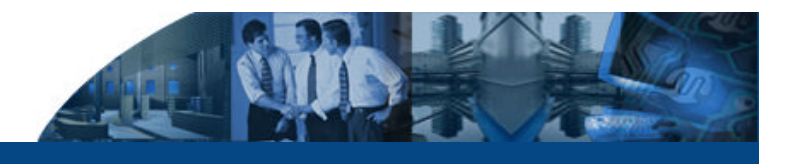

### **Problemfelder**

### **Agenda**

Inhalt

Ablauf Prüfung

Fragebögen

- **Grundlagen**
- **Zugriffsarten**
- Komponenten

IDEA 2004

Datei-Standard

**TransDATA** 

Verfahrensdoku.

[ Problemfelder ]

Empfehlung

- **Feststellung der steuerlich relevanten Daten**
- **Trennung steuerlich relevanter Daten von** unternehmensinternen Daten
- Unklarheit über den Umfang der Mitwirkungspflicht des **Steuerpflichtigen**
- Umfang der "Nutzung der im DV-System vorhandenen Auswertungsprogramme"
- **Zusätzliche Kosten für den Unternehmer**
- Verlagerung von Schulungsaufwand wegen fehlender Sachkunden auf den Steuerpflichtigen

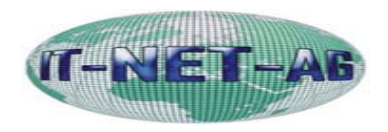

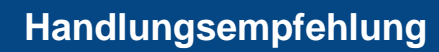

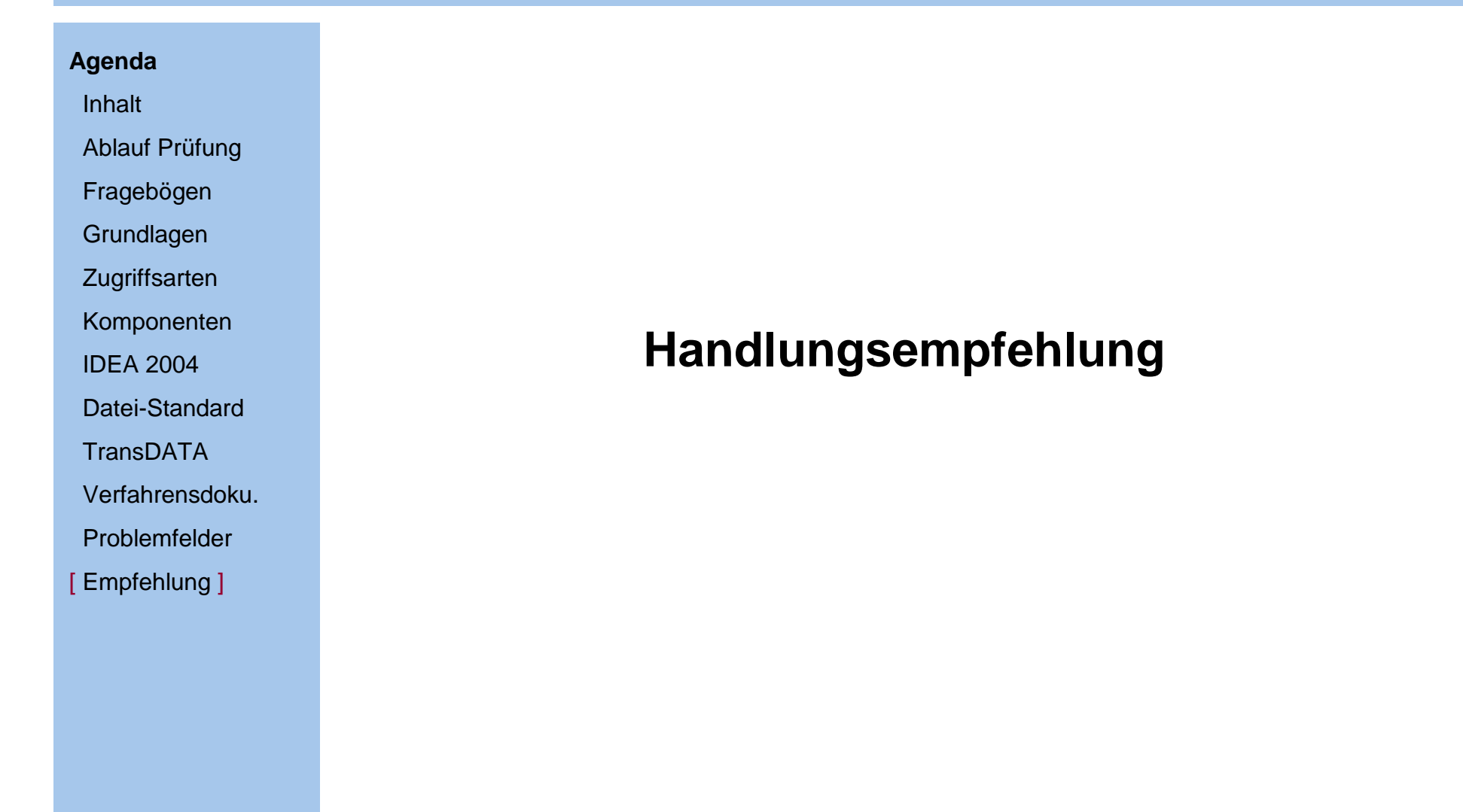

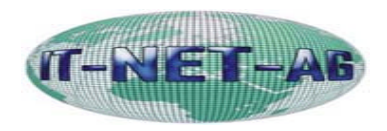

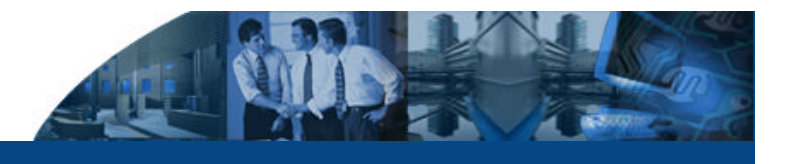

# **Handlungsempfehlung**

### **Agenda**

Inhalt

Ablauf Prüfung

Fragebögen

**Grundlagen** 

**Zugriffsarten** 

Komponenten

IDEA 2004

Datei-Standard

**TransDATA** 

Verfahrensdoku.

Problemfelder

[ Empfehlung ]

- Überprüfung der Zugriffsverwaltung(en) in der derzeit eingesetzten Software
- Erstellung von Berechtigungsprofilen für Prüfer (Nur-Lese-Zugriff, Beschränkung auf prüfungsrelevante Zeiträume)
- Nachvollziehbarkeit der Prüfung sicherstellen (Existierende Log-Dateien, Drittsysteme)
- Prüfung, ob das eingesetzte Buchhaltungssystem die Daten von 10 Jahren verwalten kann
- **Erstellung/Anpassung des Datensicherungskonzepts** (Sicherstellung regelmäßiger Datensicherungen)

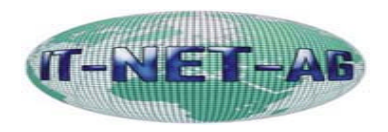

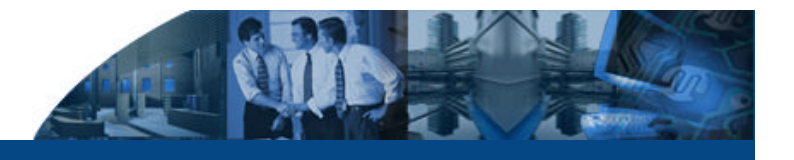

### **Problemfelder**

#### **Agenda**

Inhalt

Ablauf Prüfung

Fragebögen

**Grundlagen** 

**Zugriffsarten** 

Komponenten

IDEA 2004

Datei-Standard

**TransDATA** 

Verfahrensdoku.

Problemfelder

[ Empfehlung ]

- Prüfung der Einsatzmöglichkeit eines Archivierungskonzepts
- Planung von System-/Versionswechsel zur Sicherstellung der maschinellen Auswertbarkeit (Migration, Outsourcing usw.)
- Analyse/Anpassung der Geschäftsprozesse im Hinblick auf Anforderungen der GDPdU (Datentrennung, Archivierungskonzept)
- Berücksichtigung der Anforderungen der GDPdU bei zukünftigen Anschaffungen
- Sicherstellung der GoBS (Unveränderbarkeit und Einmal-Beschreibbarkeit)
- **Anpassung der Verfahrensdokumentation**

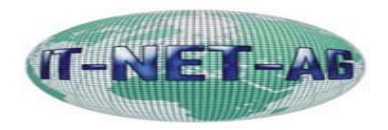

## **Handlungsempfehlung**

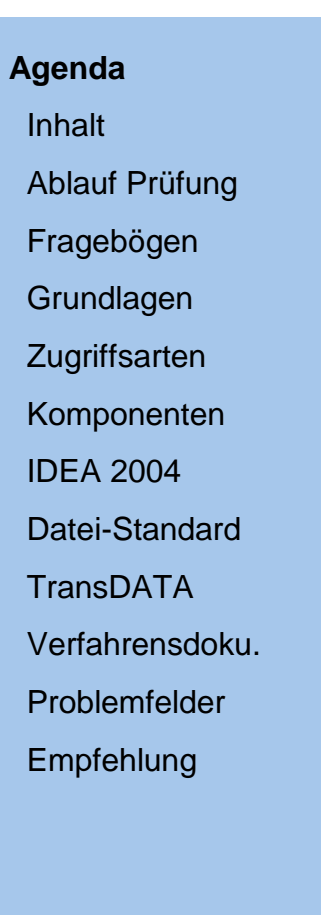

# **Haben Sie noch Fragen?**

### **Ansprechpartner:**

IT-NET-AG Lohbachstr. 12 58239 Schwerte

Fon: +49 (0)2304/2000-20 Fax: +49 (0)2304/2000-25

Web: www.it-net-ag.de Email:gdpdu@it-net-ag.de